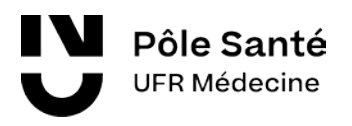

Les diplômes définitifs sont édités une fois par an, en février ou mars de l'année suivant l'obtention du certificat provisoire.

Pour récupérer votre diplôme définitif, vous avez la possibilité de le :

- Retirer sur place et au bureau de la Scolarité du 3<sup>ème</sup> cycle : [lien Google Maps](https://goo.gl/maps/qiU11Ppf63tun3na7) Horaires : du lundi au vendredi de 09h00 à 12h30 et de 13h30 à 17h00
	- 1. Par vous-même (merci de vous présenter avec) :
		- L'original de votre certificat provisoire de diplôme d'Etat de docteur en médecine / DES / DESC
		- Une pièce d'identité
	- 2. Pour toute retrait par une tierce personne, merci de joindre en plus des documents ci-dessus :
		- [Une demande de procuration](https://medecine.univ-nantes.fr/formation-initiale/3e-cycle/retrait-des-diplomes)
- Retirer par voie postale :
	- 1. Merci de suivre ce lien [: https://questionnaires.univ-nantes.fr/index.php/279427?lang=fr](https://questionnaires.univ-nantes.fr/index.php/279427?lang=fr)
	- 2. A la fin de l'enregistrement, il vous sera demandé de joindre :
	- 3. A la fin de l'enregistrement, il vous sera demandé de joindre :
		- Un affranchissement pour un recommandé avec accusé de réception disponible à cette adresse [: https://www.laposte.fr/vignette-recommandee-en-ligne](https://www.laposte.fr/vignette-recommandee-en-ligne)
			- *1.* Cliquer sur *J'imprime une vignette recommandée*
			- 2. Choisir *Départ : France puis c*hoisir votre destination
			- *3.* Cliquer sur *Ajouter l'option Avis de réception*
			- 4. Poids de votre envoi : *entre 21g et 50g*
				- a.  $\rightarrow$  Etape suivante
			- 5. Adresse d'expédition : Sélectionner *Renseigner une adresse*
			- *6.* Cocher la case *Il s'agit d'une adresse professionnelle*

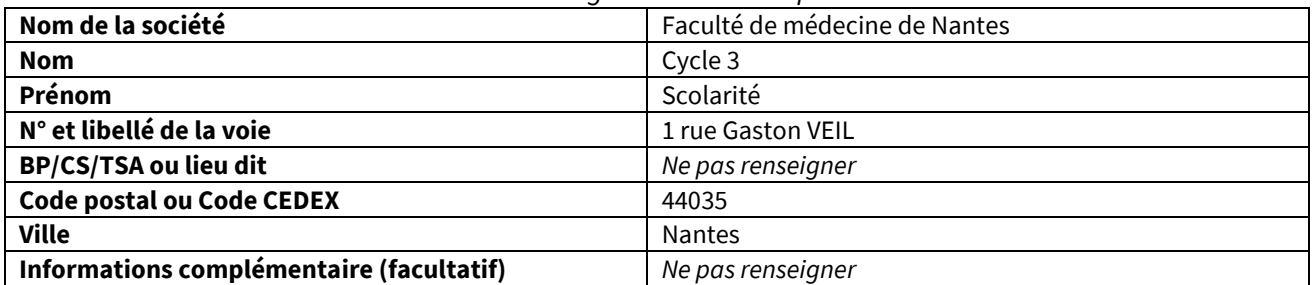

- 7. Puis *Enregistrer*
- 8. Cocher la case *Depuis un point de contact La Poste*
	- a.  $\rightarrow$  Etape suivante
- 9. Adresse du destinataire : renseigner votre adresse
	- a. → Ajouter au panier puis procéder au paiement.
	- b. Vous pouvez maintenant télécharger votre vignette .pdf pour l'ajouter
- Une copie de votre pièce d'identité (format .pdf ou image)
- La copie de votre/vos certificat(s) provisoire(s) de diplôme d'Etat de docteur en médecine / DES / DESC

Aucun duplicata de diplôme ne sera délivré. Il est conseillé d'en établir des photocopies et de garder l'original en sûreté.

## **Nantes Université**

Scolarité 3ème cycle – UFR Médecine 1, rue Gaston Veil 44035 Nantes CEDEX 1 [des.specialises@univ-nantes.fr](http://www.univ-nantes.fr/)